CS425: Algorithms for Web Scale Data

### **Lecture 3: Similarity Modeling**

Most of the slides are from the Mining of Massive Datasets book.

These slides have been modified for CS425. The original slides can be accessed at: <a href="https://www.mmds.org">www.mmds.org</a>

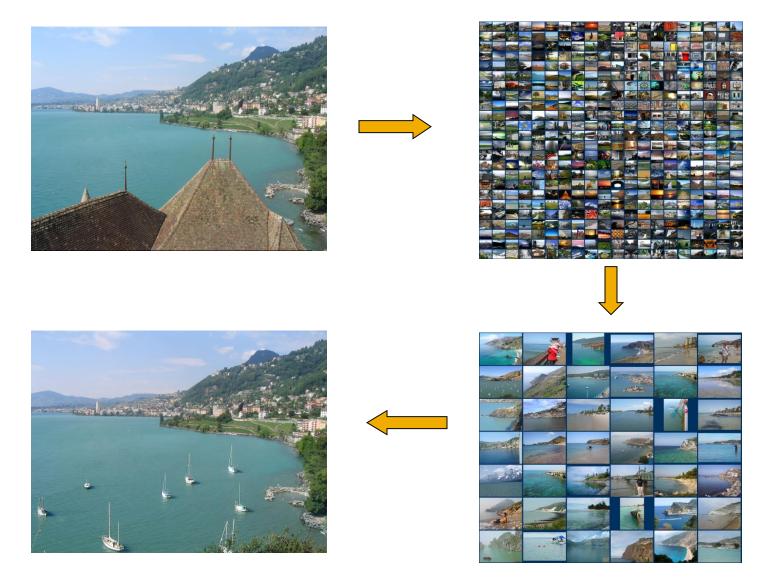

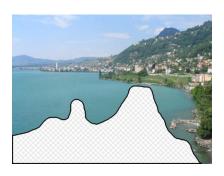

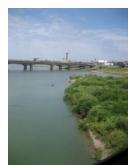

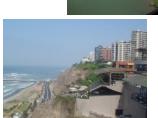

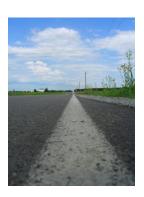

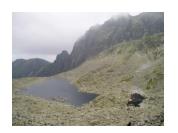

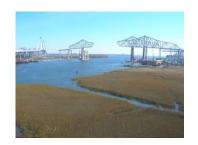

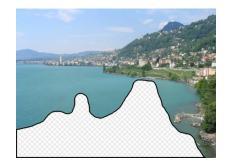

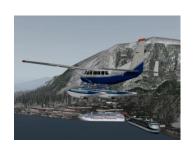

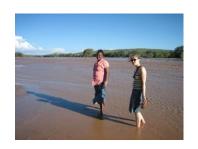

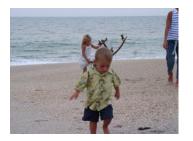

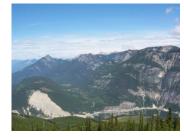

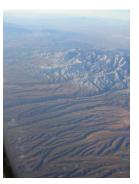

10 nearest neighbors from a collection of 20,000 images

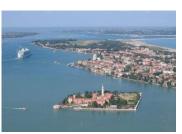

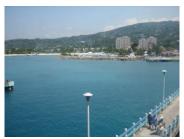

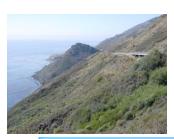

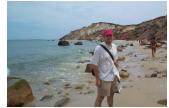

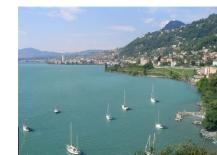

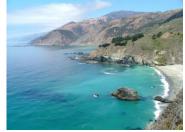

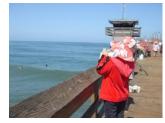

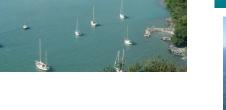

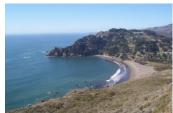

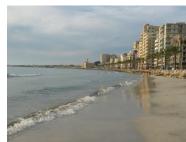

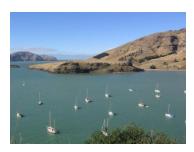

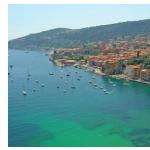

10 nearest neighbors from a collection of 2 million images

## A Common Metaphor

- Many problems can be expressed as finding "similar" sets:
  - Find near-neighbors in <u>high-dimensional</u> space
- Examples:
  - Pages with similar words
    - For duplicate detection, classification by topic
  - Customers who purchased similar products
    - Products with similar customer sets
  - Images with similar features

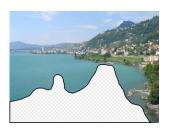

# Problem for Today's Lecture

- Given: High dimensional data points  $x_1, x_2, ...$ 
  - For example: Image is a long vector of pixel colors

$$\begin{bmatrix} 1 & 2 & 1 \\ 0 & 2 & 1 \\ 0 & 1 & 0 \end{bmatrix} \rightarrow \begin{bmatrix} 1 & 2 & 1 & 0 & 2 & 1 & 0 & 1 & 0 \end{bmatrix}$$

- And some distance function  $d(x_1, x_2)$ 
  - Which quantifies the "distance" between  $x_1$  and  $x_2$
- Goal: Find all pairs of data points  $(x_i, x_j)$  that are within some distance threshold  $d(x_i, x_i) \le s$
- **Note:** Naïve solution would take  $O(N^2)$   $\otimes$  where N is the number of data points
- **MAGIC:** This can be done in O(N)!! How?

# **Finding Similar Items**

### **Distance Measures**

- Goal: Find near-neighbors in high-dim. space
  - We formally define "near neighbors" as points that are a "small distance" apart
- For each application, we first need to define what "distance" means
- Today: Jaccard distance/similarity
  - The Jaccard similarity of two sets is the size of their intersection divided by the size of their union:  $sim(C_1, C_2) = |C_1 \cap C_2|/|C_1 \cup C_2|$
  - Jaccard distance:  $d(C_1, C_2) = 1 |C_1 \cap C_2|/|C_1 \cup C_2|$

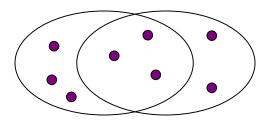

3 in intersection
8 in union
Jaccard similarity= 3/8
Jaccard distance = 5/8

## Task: Finding Similar Documents

- Goal: Given a large number (N in the millions or billions) of documents, find "near duplicate" pairs
- Applications:
  - Mirror websites, or approximate mirrors
    - Don't want to show both in search results
  - Similar news articles at many news sites
    - Cluster articles by "same story"

#### Problems:

- Many small pieces of one document can appear out of order in another
- Too many documents to compare all pairs
- Documents are so large or so many that they cannot fit in main memory

# 3 Essential Steps for Similar Docs

- 1. Shingling: Convert documents to sets
- 2. Min-Hashing: Convert large sets to short signatures, while preserving similarity
- 3. Locality-Sensitive Hashing: Focus on pairs of signatures likely to be from similar documents
  - Candidate pairs!

# The Big Picture

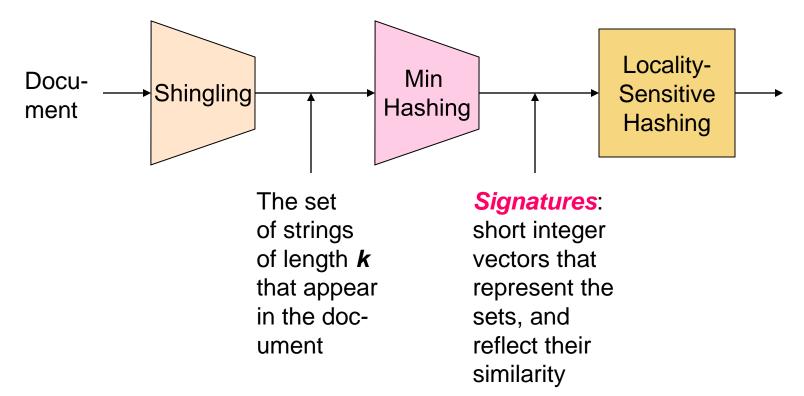

### Candidate pairs

those pairs of signatures that we need to test for similarity

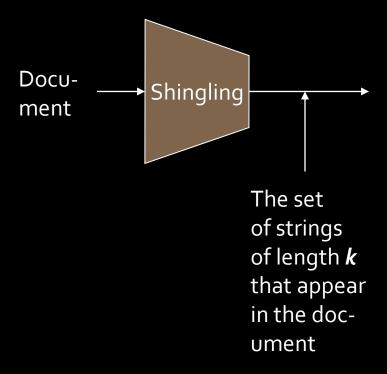

# Shingling

Step 1: Shingling: Convert documents to sets

## **Define: Shingles**

- A k-shingle (or k-gram) for a document is a sequence of k tokens that appears in the doc
  - Tokens can be characters, words or something else, depending on the application
  - Assume tokens = characters for examples
- **Example:** k=2; document  $D_1$  = abcab Set of 2-shingles:  $S(D_1)$  = {ab, bc, ca}
  - Option: Shingles as a bag (multiset), count ab twice:  $S'(D_1) = \{ab, bc, ca, ab\}$

### Examples

#### □ Input text:

"The most effective way to represent documents as sets is to construct from the document the set of short strings that appear within it."

#### □ 5-shingles:

```
"The m", "he mo", "e mos", "most", "ost ", "ost e", "st ef", "t eff", "effe", "effec", "fecti", "ectiv", ...
```

#### □ 9-shingles:

```
"The most ", "he most e", "e most ef", "most eff", "most effe", "ost effec", "st effect", "t effectiv", "effective", ...
```

### Hashing Shingles

- □ Storage of k-shingles: k bytes per shingle
- □ Instead, hash each shingle to a 4-byte integer.

```
E.g. "The most " → 4320
"he most e" → 56456
"e most ef" → 214509
```

- □ Which one is better?
  - 1. Using 4 shingles?
  - 2. Using 9-shingles, and then hashing each to 4 byte integer?
- □ Consider the # of distinct elements represented with 4 bytes

### Hashing Shingles

- □ Not all characters are common.
  - e.g. Unlikely to have shingles like "zy%p"
- □ Rule of thumb: # of k-shingles is about 20<sup>k</sup>
- □ Using 4-shingles:
  - # of shingles:  $20^4 = 160$ K
- □ Using 9-shingles and then hashing to 4-byte values:
  - # of shingles:  $20^9 = 512B$
  - # of buckets:  $2^{32} = 4.3B$
  - 512B shingles (uniformly) distributed to 4.3B buckets

# Similarity Metric for Shingles

- Document D<sub>1</sub> is a set of its k-shingles C<sub>1</sub>=S(D<sub>1</sub>)
- Equivalently, each document is a
   0/1 vector in the space of k-shingles
  - Each unique shingle is a dimension
  - Vectors are very sparse
- A natural similarity measure is the Jaccard similarity:

$$sim(D_1, D_2) = |C_1 \cap C_2| / |C_1 \cup C_2|$$

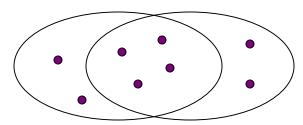

# **Working Assumption**

- Documents that have lots of shingles in common have similar text, even if the text appears in different order
- Caveat: You must pick k large enough, or most documents will have most shingles
  - $\mathbf{k} = 5$  is OK for short documents
  - k = 10 is better for long documents

## Motivation for Minhash/LSH

- Suppose we need to find near-duplicate documents among N = 1 million documents
- Naïvely, we would have to compute pairwise
   Jaccard similarities for every pair of docs
  - $N(N-1)/2 \approx 5*10^{11}$  comparisons
  - At 10<sup>5</sup> secs/day and 10<sup>6</sup> comparisons/sec, it would take 5 days
- For N = 10 million, it takes more than a year...

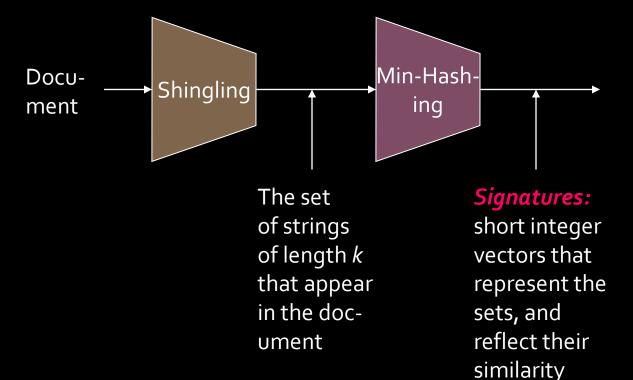

# MinHashing

Step 2: *Minhashing:* Convert large sets to short signatures, while preserving similarity

## **Encoding Sets as Bit Vectors**

 Many similarity problems can be formalized as finding subsets that have significant intersection

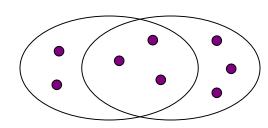

- Encode sets using 0/1 (bit, boolean) vectors
  - One dimension per element in the universal set
- Interpret set intersection as bitwise AND, and set union as bitwise OR
- **Example:**  $C_1 = 10111$ ;  $C_2 = 10011$ 
  - Size of intersection = 3; size of union = 4,
  - Jaccard similarity (not distance) = 3/4
  - Distance:  $d(C_1,C_2) = 1 (Jaccard similarity) = 1/4$

### From Sets to Boolean Matrices

- Rows = elements (shingles)
- Columns = sets (documents)
  - 1 in row e and column s if and only if e is a member of s
  - Column similarity is the Jaccard similarity of the corresponding sets (rows with value 1)
  - Typical matrix is sparse!
- Each document is a column:
  - Example:  $sim(C_1, C_2) = ?$ 
    - Size of intersection = 3; size of union = 6, Jaccard similarity (not distance) = 3/6
    - $d(C_1,C_2) = 1 (Jaccard similarity) = 3/6$

#### **Documents**

|          | 1 | 1 | 1 | 0 |
|----------|---|---|---|---|
|          | 1 | 1 | 0 | 1 |
| S        | 0 | 1 | 0 | 1 |
| Shingles | 0 | 0 | 0 | 1 |
| צ        | 1 | 0 | 0 | 1 |
|          | 1 | 1 | 1 | 0 |
|          | 1 | 0 | 1 | 0 |

# **Outline: Finding Similar Columns**

- So far:
  - Documents → Sets of shingles
  - Represent sets as boolean vectors in a matrix
- Next goal: Find similar columns while computing small signatures
  - Similarity of columns == similarity of signatures

# Hashing Columns (Signatures)

- Key idea: "hash" each column C to a small signature h(C), such that:
  - (1) h(C) is small enough that the signature fits in RAM
  - (2)  $sim(C_1, C_2)$  is the same as the "similarity" of signatures  $h(C_1)$  and  $h(C_2)$
- Goal: Find a hash function h(·) such that:
  - If  $sim(C_1, C_2)$  is high, then with high prob.  $h(C_1) = h(C_2)$
  - If  $sim(C_1, C_2)$  is low, then with high prob.  $h(C_1) \neq h(C_2)$
- Hash docs into buckets. Expect that "most" pairs of near duplicate docs hash into the same bucket!

## Min-Hashing

- Goal: Find a hash function h(·) such that:
  - if  $sim(C_1, C_2)$  is high, then with high prob.  $h(C_1) = h(C_2)$
  - if  $sim(C_1, C_2)$  is low, then with high prob.  $h(C_1) \neq h(C_2)$
- Clearly, the hash function depends on the similarity metric:
  - Not all similarity metrics have a suitable hash function
- There is a suitable hash function for the Jaccard similarity: It is called Min-Hashing

## Min-Hashing

- Imagine the rows of the boolean matrix permuted under random permutation  $\pi$
- Define a "hash" function  $h_{\pi}(C)$  = the index of the **first** (in the permuted order  $\pi$ ) row in which column C has value  $\mathbf{1}$ :

$$h_{\pi}(\mathbf{C}) = \min_{\pi} \pi(\mathbf{C})$$

 Use several (e.g., 100) independent hash functions (that is, permutations) to create a signature of a column

### Min-Hashing Example

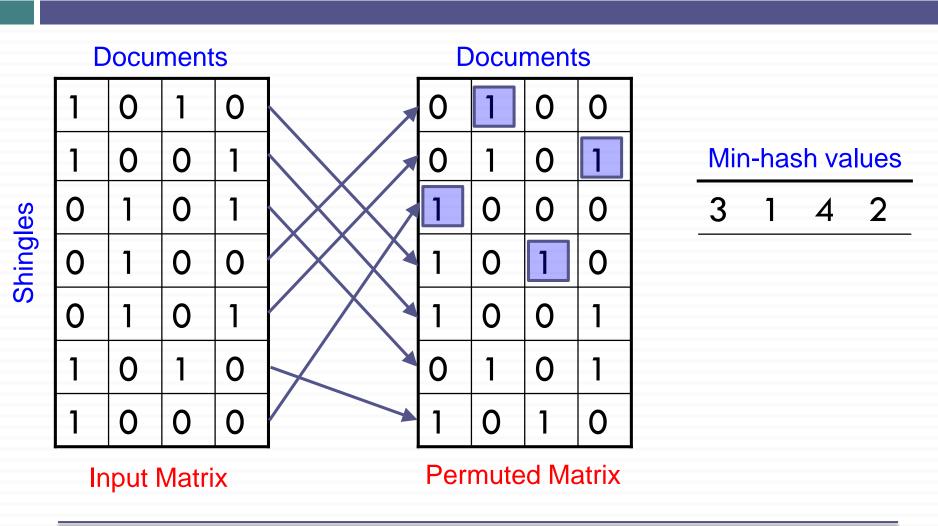

# Min-Hashing Example

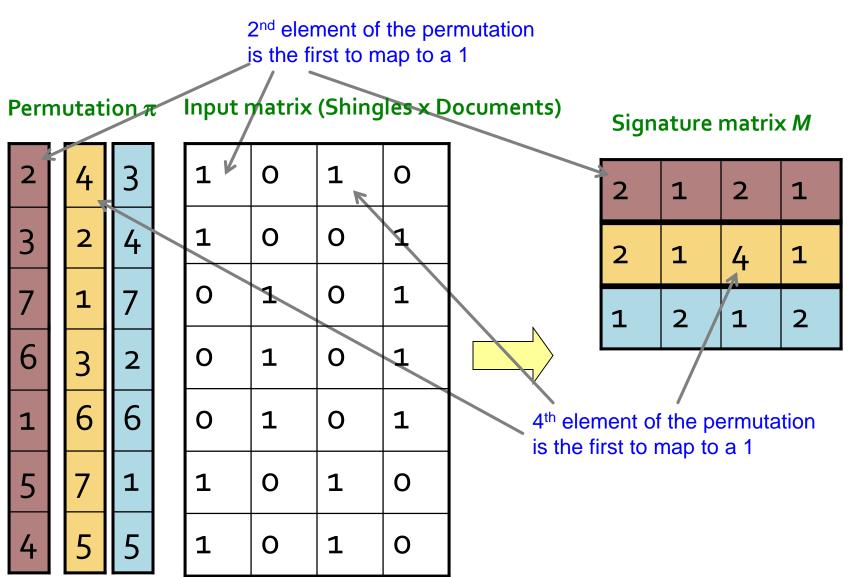

### The Min-Hash Property

- □ Choose a random permutation  $\pi$
- $\Box \quad \underline{\mathbf{Claim:}} \ \mathbf{Pr}[h_{\pi}(\mathbf{C_i}) = h_{\pi}(\mathbf{C_j})] = sim(\mathbf{C_i}, \mathbf{C_j})$
- □ Proof:
  - Consider 3 types of rows:

type X: C<sub>i</sub> and C<sub>i</sub> both have 1s

type Y: only one of  $C_i$  and  $C_i$  has 1

type Z:  $C_i$  and  $C_j$  both have 0s

■ After random permutation  $\pi$ , what if the first X-type row is before the first Y-type row?

$$h_{\pi}(\mathbf{C_i}) = h_{\pi}(\mathbf{C_j})$$

|   | Ci | C <sub>j</sub> |  |
|---|----|----------------|--|
| X | 1  | 1              |  |
| Υ | 1  | 0              |  |
| Z | 0  | 0              |  |
| Z | 0  | 0              |  |
| Z | 0  | 0              |  |
| X | 1  | 1              |  |
| Υ | 1  | 0              |  |

**Input Matrix** 

### The Min-Hash Property

 $\square$  What is the probability that the first not-Z row is of type X?

$$\frac{|X|}{|X|+|Y|}$$

$$\Box \mathbf{Pr}[h_{\pi}(\mathbf{C_i}) = h_{\pi}(\mathbf{C_j})] = \frac{|X|}{|X| + |Y|}$$

□ Conclusion:  $Pr[h_{\pi}(C_i) = h_{\pi}(C_j)] = sim(C_i, C_j)$ 

## Similarity for Signatures

- We know:  $Pr[h_{\pi}(C_1) = h_{\pi}(C_2)] = sim(C_1, C_2)$
- Now generalize to multiple hash functions
- The similarity of two signatures is the fraction of the hash functions in which they agree
- Note: Because of the Min-Hash property, the similarity of columns is the same as the expected similarity of their signatures

# Min-Hashing Example

#### Permutation $\pi$

#### Input matrix (Shingles x Documents)

|  | ,  |   | _ |
|--|----|---|---|
|  | /ı | ш | 2 |

| 3 | 2 | 4 |
|---|---|---|

| 7 | 1 | 7 |
|---|---|---|
|   |   |   |

6

| 3  2 | 3 |  | 2 |
|------|---|--|---|
|------|---|--|---|

| 6 |   | 6 |
|---|---|---|
|   | Ш |   |

| 5 | / | _ |
|---|---|---|
| 4 | 5 | 5 |

| 1 | О | 1 | О |
|---|---|---|---|
| 1 | О | O | 1 |
| 0 | 1 | О | 1 |
| 0 | 1 | О | 1 |
| О | 1 | О | 1 |
| 1 | О | 1 | О |
| 1 | О | 1 | О |

#### Signature matrix *M*

| 2 | 1 | 2 | 1 |
|---|---|---|---|
| 2 | 1 | 4 | 1 |
| 1 | 2 | 1 | 2 |

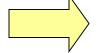

#### **Similarities:**

Col/Col Sig/Sig

|   | 1-3  | 2-4  | 1-2 | 3-4 |
|---|------|------|-----|-----|
|   | 0.75 | 0.75 | 0   | 0   |
| J | 0.67 | 1.00 | 0   | 0   |

### Similarity of Signatures

□ What is the expected value of Jaccard similarity of two signatures sig₁ and sig₂? Assume there are s min-hash values in each signature.

$$E[sim(sig_{1}, sig_{2})] = E\left[\frac{\# \ of \ \pi \ s. \ t. \ h_{\pi}(C_{1}) = h_{\pi}(C_{2})}{s}\right]$$

$$= \frac{1}{s} \sum_{s=1}^{s} \Pr[h_{\pi}(C_{1}) = h_{\pi}(C_{2})]$$

$$= sim(C_{1}, C_{2})$$

Law of large numbers: Average of the results obtained from a large number of trials should be close to the expected value, and will tend to become closer as more trials are performed.

# Min-Hash Signatures

- Pick K=100 random permutations of the rows
- Think of sig(C) as a column vector
- sig(C)[i] = according to the i-th permutation, the index of the first row that has a 1 in column C

$$sig(C)[i] = min(\pi_i(C))$$

- Note: The sketch (signature) of document C is small  $\sim 400$  bytes!
- We achieved our goal! We "compressed" long bit vectors into short signatures

## Implementation Trick

- Permuting rows even once is prohibitive
- Row hashing!
  - Pick K = 100 hash functions  $k_i$
  - Ordering under  $k_i$  gives a random row (almost) permutation!

Hach func 1 Hach func 2

|     |                |       |       |                | nasii iulic. I | <u>nasii iuiic. Z</u> |
|-----|----------------|-------|-------|----------------|----------------|-----------------------|
| Row | D <sub>1</sub> | $D_2$ | $D_3$ | D <sub>4</sub> | (r+1) % 5      | (3r+1) % 5            |
| 0   | 1              | 0     | 0     | 1              | 1              | 1                     |
| 1   | 0              | 0     | 1     | 0              | 2              | 4                     |
| 2   | 0              | 1     | 0     | 1              | 3              | 2                     |
| 3   | 1              | 0     | 1     | 1              | 4              | 0                     |
| 4   | 0              | 0     | 1     | 0              | 0              | 3                     |

How to pick a random hash function h(x)? Universal hashing:

 $h_{a,b}(x)=((a\cdot x+b) \mod p) \mod N$  where:

a,b ... random integers p ... prime number (p > N)

# Implementation Trick

#### One-pass implementation

- For each column C and hash-func. k<sub>i</sub> keep a "slot" for the min-hash value
- Initialize all  $sig(C)[i] = \infty$
- Scan rows looking for 1s
  - Suppose row j has 1 in column C
  - Then for each  $k_i$ :
    - If  $k_i(j) < sig(C)[i]$ , then  $sig(C)[i] \leftarrow k_i(j)$

Hash func. 1 Hash func. 2

| Row | D <sub>1</sub> | $D_2$ | $D_3$ | $ D_4 $ | (r+1) % 5 | (3r+1) % 5 |
|-----|----------------|-------|-------|---------|-----------|------------|
| 0   | 1              | 0     | 0     | 1       | 1         | 1          |
| 1   | 0              | 0     | 1     | 0       | 2         | 4          |
| 2   | 0              | 1     | 0     | 1       | 3         | 2          |
| 3   | 1              | 0     | 1     | 1       | 4         | 0          |
| 4   | 0              | 0     | 1     | 0       | 0         | 3          |

| D <sub>1</sub> | D <sub>2</sub> | $D_3$ | D <sub>4</sub> |
|----------------|----------------|-------|----------------|
| ∞              | ∞              | ∞     | ∞              |
| ∞              | ∞              | ∞     | 8              |

| Hash f | unc. 1      | Hash | func. 2     |
|--------|-------------|------|-------------|
|        | <del></del> |      | <del></del> |

| Row | D <sub>1</sub> | $D_2$ | $D_3$ | $ D_4 $ | (r+1) % 5 | (3r+1) % 5 |
|-----|----------------|-------|-------|---------|-----------|------------|
| 0   | 1              | 0     | 0     | 1       | 1         | 1          |
| 1   | 0              | 0     | 1     | 0       | 2         | 4          |
| 2   | 0              | 1     | 0     | 1       | 3         | 2          |
| 3   | 1              | 0     | 1     | 1       | 4         | 0          |
| 4   | 0              | 0     | 1     | 0       | 0         | 3          |

| D <sub>1</sub> | D <sub>2</sub> | $D_3$ | D <sub>4</sub> |
|----------------|----------------|-------|----------------|
| 1              | ∞              | ∞     | 1              |
| 1              | ∞              | ∞     | 1              |

| Row | D <sub>1</sub> | D <sub>2</sub> | $D_3$ | $D_4$ | (r+1) % 5 | (3r+1) % 5 |
|-----|----------------|----------------|-------|-------|-----------|------------|
| 0   | 1              | 0              | 0     | 1     | 1         | 1          |
| 1   | 0              | 0              | 1     | 0     | 2         | 4          |
| 2   | 0              | 1              | 0     | 1     | 3         | 2          |
| 3   | 1              | 0              | 1     | 1     | 4         | 0          |
| 4   | 0              | 0              | 1     | 0     | 0         | 3          |

| D <sub>1</sub> | D <sub>2</sub> | $D_3$ | D <sub>4</sub> |
|----------------|----------------|-------|----------------|
| 1              | ∞              | 2     | 1              |
| 1              | ∞              | 4     | 1              |

| Hash f | unc. 1      | Hash | func. 2     |
|--------|-------------|------|-------------|
|        | <del></del> |      | <del></del> |

| Row | D <sub>1</sub> | $D_2$ | $D_3$ | $ D_4 $ | (r+1) % 5 | (3r+1) % 5 |
|-----|----------------|-------|-------|---------|-----------|------------|
| 0   | 1              | 0     | 0     | 1       | 1         | 1          |
| 1   | 0              | 0     | 1     | 0       | 2         | 4          |
| 2   | 0              | 1     | 0     | 1       | 3         | 2          |
| 3   | 1              | 0     | 1     | 1       | 4         | 0          |
| 4   | 0              | 0     | 1     | 0       | 0         | 3          |

| D <sub>1</sub> | D <sub>2</sub> | $D_3$ | D <sub>4</sub> |
|----------------|----------------|-------|----------------|
| 1              | 3              | 2     | 1              |
| 1              | 2              | 4     | 1              |

| Hash f | unc. 1 | Hash | func. 2 |
|--------|--------|------|---------|
|        |        |      |         |

| Row | D <sub>1</sub> | $D_2$ | $D_3$ | $D_4$ | (r+1) % 5 | (3r+1) % 5 |
|-----|----------------|-------|-------|-------|-----------|------------|
| 0   | 1              | 0     | 0     | 1     | 1         | 1          |
| 1   | 0              | 0     | 1     | 0     | 2         | 4          |
| 2   | 0              | 1     | 0     | 1     | 3         | 2          |
| 3   | 1              | 0     | 1     | 1     | 4         | 0          |
| 4   | 0              | 0     | 1     | 0     | 0         | 3          |

| D <sub>1</sub> | D <sub>2</sub> | $D_3$ | D <sub>4</sub> |
|----------------|----------------|-------|----------------|
| 1              | 3              | 2     | 1              |
| 0              | 2              | 0     | 0              |

| Hash f | unc. 1      | Hash | func. 2     |
|--------|-------------|------|-------------|
|        | <del></del> |      | <del></del> |

| Row | D <sub>1</sub> | $D_2$ | $D_3$ | $D_4$ | (r+1) % 5 | (3r+1) % 5 |
|-----|----------------|-------|-------|-------|-----------|------------|
| 0   | 1              | 0     | 0     | 1     | 1         | 1          |
| 1   | 0              | 0     | 1     | 0     | 2         | 4          |
| 2   | 0              | 1     | 0     | 1     | 3         | 2          |
| 3   | 1              | 0     | 1     | 1     | 4         | 0          |
| 4   | 0              | 0     | 1     | 0     | 0         | 3          |

| D <sub>1</sub> | D <sub>2</sub> | $D_3$ | D <sub>4</sub> |
|----------------|----------------|-------|----------------|
| 1              | 3              | 0     | 1              |
| 0              | 2              | 0     | 0              |

| Hash f | unc. 1      | Hash | func. 2     |
|--------|-------------|------|-------------|
|        | <del></del> |      | <del></del> |

| Row | D <sub>1</sub> | $D_2$ | $D_3$ | $D_4$ | (r+1) % 5 | (3r+1) % 5 |
|-----|----------------|-------|-------|-------|-----------|------------|
| 0   | 1              | 0     | 0     | 1     | 1         | 1          |
| 1   | 0              | 0     | 1     | 0     | 2         | 4          |
| 2   | 0              | 1     | 0     | 1     | 3         | 2          |
| 3   | 1              | 0     | 1     | 1     | 4         | 0          |
| 4   | 0              | 0     | 1     | 0     | 0         | 3          |

#### Final signatures

| D <sub>1</sub> | D <sub>2</sub> | $D_3$ | D <sub>4</sub> |
|----------------|----------------|-------|----------------|
| 1              | 3              | 0     | 1              |
| 0              | 2              | 0     | 0              |

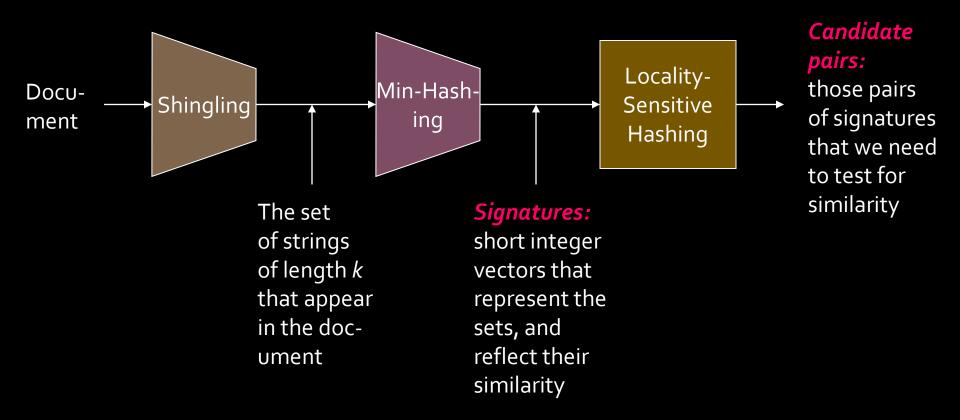

# Locality Sensitive Hashing

Step 3: Locality-Sensitive Hashing:
Focus on pairs of signatures likely to be from similar documents

### LSH: First Cut

| 2 | 1 | 4 | 1 |  |
|---|---|---|---|--|
| 1 | 2 | 1 | 2 |  |
| 2 | 1 | 2 | 1 |  |

- Goal: Find documents with Jaccard similarity at least s (for some similarity threshold, e.g., s=0.8)
- LSH General idea: Use a function f(x,y) that tells whether x and y is a candidate pair: a pair of elements whose similarity must be evaluated
- For Min-Hash matrices:
  - Hash columns of signature matrix M to many buckets
  - Each pair of documents that hashes into the same bucket is a candidate pair

## LSH for Min-Hash

| 2 | 1 | 4 | 1 |
|---|---|---|---|
| 1 | 2 | 1 | 2 |
| 2 | 1 | 2 | 1 |

- Big idea: Hash columns of signature matrix M several times
- Arrange that (only) similar columns are likely to hash to the same bucket, with high probability
- Candidate pairs are those that hash to the same bucket

# Partition M into b Bands

2 1 4 1
1 2 1 2
2 1 2 1

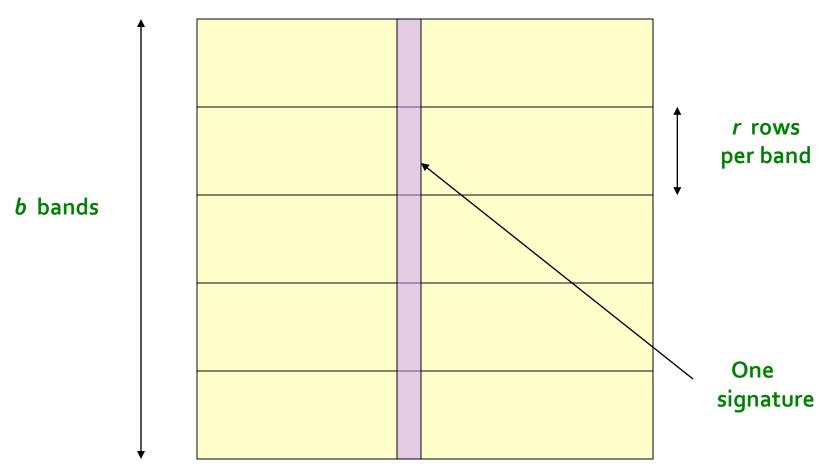

Signature matrix *M* 

## **Partition M into Bands**

- Divide matrix M into b bands of r rows
- For each band, hash its portion of each column to a hash table with k buckets
  - Make k as large as possible
- Candidate column pairs are those that hash to the same bucket for ≥ 1 band
- Tune b and r to catch most similar pairs, but few non-similar pairs

# **Hashing Bands**

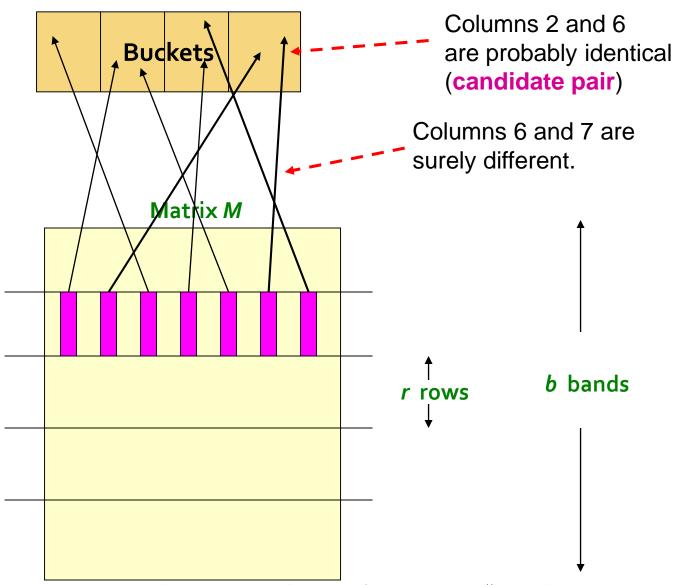

#### **Signature Matrix**

| 1<br>3<br>0 | 2 | 1 | 2 | 2 | 4<br>3<br>0 | 2 | 3 |  |
|-------------|---|---|---|---|-------------|---|---|--|
| 4           | 3 | 4 | 3 | 5 | 2 4 3       | 4 | 3 |  |
| 5           | 3 | 2 | 1 | 2 | 2 0 1       | 2 |   |  |

#### **Buckets**

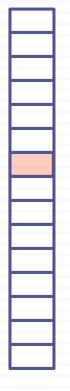

Candidate pairs: {(2,4);

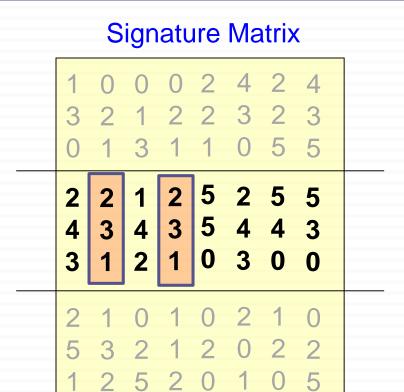

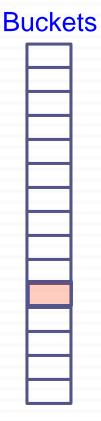

Candidate pairs: {(2,4);

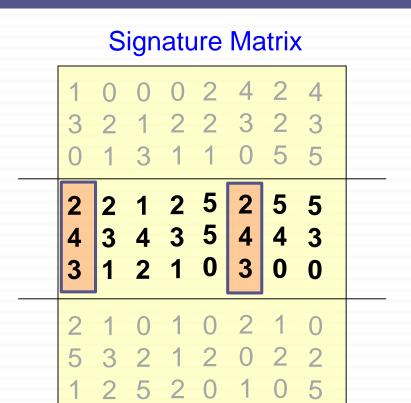

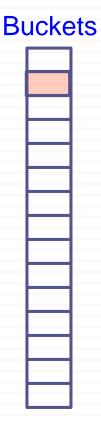

Candidate pairs: {(2,4); (1,6)

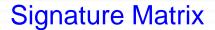

#### **Buckets**

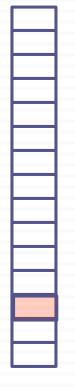

#### **Signature Matrix**

|             |             |             |             |             |             |             |             | 1 |
|-------------|-------------|-------------|-------------|-------------|-------------|-------------|-------------|---|
| 1<br>3<br>0 | 0<br>2<br>1 | 0<br>1<br>3 | 0<br>2<br>1 | 2 2 1       | 4<br>3<br>0 | 2<br>2<br>5 | 4<br>3<br>5 |   |
| 2 4 3       | 2 3 1       | 1<br>4<br>2 | 2 3 1       | 5<br>5<br>0 | 2<br>4<br>3 | 5<br>4<br>0 | 5<br>3<br>0 |   |
| 2 5 1       | 1 3 2       | 0<br>2<br>5 | 1<br>1<br>2 | 0<br>2<br>0 | 2<br>0<br>1 | 1<br>2<br>0 | 0<br>2<br>5 |   |

True positive

#### **Buckets**

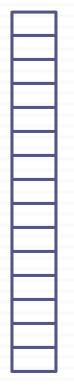

#### **Signature Matrix**

|             |             |             |             |             |             |             |             | • |
|-------------|-------------|-------------|-------------|-------------|-------------|-------------|-------------|---|
| 1<br>3<br>0 | 0<br>2<br>1 | 0<br>1<br>3 | 0<br>2<br>1 | 2 2 1       | 4<br>3<br>0 | 2<br>2<br>5 | 4<br>3<br>5 |   |
| 2 4 3       | 2 3 1       | 1<br>4<br>2 | 2<br>3<br>1 | 5<br>5<br>0 | 2 4 3       | 5<br>4<br>0 | 5<br>3<br>0 |   |
| 2<br>5<br>1 | 1<br>3<br>2 | 0<br>2<br>5 | 1<br>1<br>2 | 0<br>2<br>0 | 2 0 1       | 1<br>2<br>0 | 0<br>2<br>5 |   |

True positive

#### **Buckets**

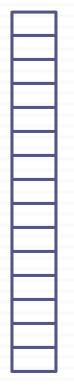

#### **Signature Matrix**

|   |   |   |   |   |   |   |   | _ |  |
|---|---|---|---|---|---|---|---|---|--|
| 1 | 0 | 0 | 0 | 2 | 4 | 2 | 4 |   |  |
| 3 | 2 | 1 | 2 | 2 | 3 | 2 | 3 |   |  |
| 0 | 1 | 3 | 1 | 1 | 0 | 5 | 5 |   |  |
| 2 | 2 | 1 | 2 | 5 | 2 | 5 | 5 |   |  |
| 4 | 3 | 4 | 3 | 5 | 4 | 4 | 3 |   |  |
| 3 | 1 | 2 | 1 | 0 | 3 | 0 | 0 |   |  |
| 2 | 1 | 0 | 1 | 0 | 2 | 1 | 0 |   |  |
| 5 | 3 | 2 | 1 | 2 | 0 | 2 | 2 |   |  |
| 1 | 2 | 5 | 2 | 0 | 1 | 0 | 5 |   |  |
|   |   |   |   |   |   |   |   |   |  |

False positive?

#### **Buckets**

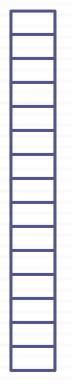

#### **Signature Matrix**

| 1<br>3<br>0 | 0<br>2<br>1 | 0<br>1<br>3 | 0<br>2<br>1 | 2<br>2<br>1 | 4<br>3<br>0 | 2<br>2<br>5 | 4<br>3<br>5 |  |
|-------------|-------------|-------------|-------------|-------------|-------------|-------------|-------------|--|
| 2 4 3       | 2<br>3<br>1 | 1<br>4<br>2 | 2 3 1       | 5<br>5<br>0 |             | 5           | 5<br>3<br>0 |  |
| 2<br>5<br>1 | 1<br>3<br>2 | 0<br>2<br>5 | 1<br>1<br>2 | 0<br>2<br>0 | 2 0 1       | 1<br>2<br>0 | 0<br>2<br>5 |  |
|             |             |             |             |             |             |             |             |  |

False negative?

#### **Buckets**

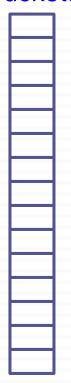

# **Simplifying Assumption**

- There are enough buckets that columns are unlikely to hash to the same bucket unless they are identical in a particular band
- Hereafter, we assume that "same bucket" means "identical in that band"
- Assumption needed only to simplify analysis, not for correctness of algorithm

# Example of Bands

| 2 | 1 | 4 | 1 |  |
|---|---|---|---|--|
| 1 | 2 | 1 | 2 |  |
| 2 | 1 | 2 | 1 |  |

#### **Assume the following case:**

- Suppose 100,000 columns of *M* (100k docs)
- Signatures of 100 integers (rows)
- Therefore, signatures take 40Mb
- Choose b = 20 bands of r = 5 integers/band
- **Goal:** Find pairs of documents that are at least s = 0.8 similar

# C<sub>1</sub>, C<sub>2</sub> are 80% Similar

| 2 | 1 | 4 | 1 |
|---|---|---|---|
| 1 | 2 | 1 | 2 |
| 2 | 1 | 2 | 1 |

- Find pairs of ≥ s=0.8 similarity, set b=20, r=5
- **Assume:**  $sim(C_1, C_2) = 0.8$ 
  - Since  $sim(C_1, C_2) \ge s$ , we want  $C_1$ ,  $C_2$  to be a candidate pair: We want them to hash to at least 1 common bucket (at least one band is identical)
- Probability  $C_1$ ,  $C_2$  identical in one particular band:  $(0.8)^5 = 0.328$
- Probability  $C_1$ ,  $C_2$  are **different** in all of the 20 bands:  $(1-0.328)^{20} = 0.00035$ 
  - i.e., about 1/3000th of the 80%-similar column pairs are false negatives (we miss them)
  - We would find 99.965% pairs of truly similar documents

# C<sub>1</sub>, C<sub>2</sub> are 30% Similar

```
2 1 4 1
1 2 1 2
2 1 2 1
```

- Find pairs of  $\ge$  s=0.8 similarity, set **b**=20, **r**=5
- **Assume:**  $sim(C_1, C_2) = 0.3$ 
  - Since sim(C<sub>1</sub>, C<sub>2</sub>) < s we want C<sub>1</sub>, C<sub>2</sub> to hash to NO common buckets (all bands should be different)
- Probability  $C_1$ ,  $C_2$  identical in one particular band:  $(0.3)^5 = 0.00243$
- Probability  $C_1$ ,  $C_2$  identical in at least 1 of 20 bands:  $1 - (1 - 0.00243)^{20} = 0.0474$ 
  - In other words, approximately 4.74% pairs of docs with similarity 0.3% end up becoming candidate pairs
    - They are false positives since we will have to examine them (they are candidate pairs) but then it will turn out their similarity is below threshold s

## LSH Involves a Tradeoff

| 2 | 1 | 4 | 1 |
|---|---|---|---|
| 1 | 2 | 1 | 2 |
| 2 | 1 | 2 | 1 |

#### Pick:

- The number of Min-Hashes (rows of M)
- The number of bands b, and
- The number of rows r per band
   to balance false positives/negatives
- Example: How would the false positives/negatives change if we had only 15 bands of 5 rows (as opposed to 20 bands of 5 rows)?
  - The number of false positives would go down, but the number of false negatives would go up

# Analysis of LSH – What We Want

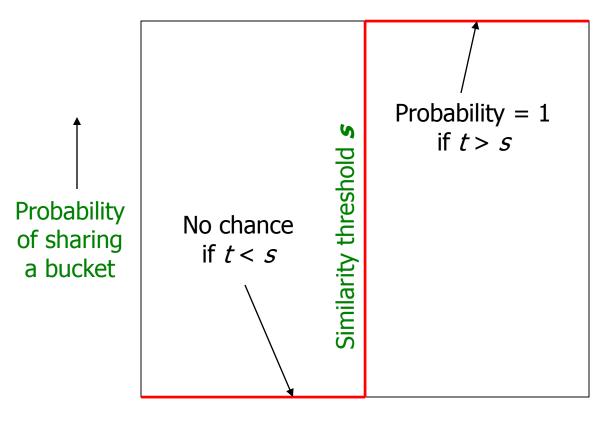

Similarity  $t = sim(C_1, C_2)$  of two sets———

## What 1 Band of 1 Row Gives You

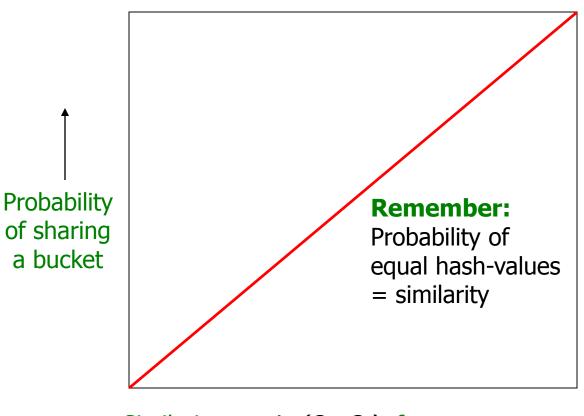

Similarity  $t = sim(C_1, C_2)$  of two sets ———

# b bands, r rows/band

- Columns C<sub>1</sub> and C<sub>2</sub> have similarity t
- Pick any band (r rows)
  - Prob. that all rows in band equal

tr

Prob. that some row in band unequal

$$1 - t^r$$

Prob. that no band identical

$$(1-t^r)^b$$

Prob. that at least 1 band identical

$$1 - (1 - t^r)^b$$

## What b Bands of r Rows Gives You

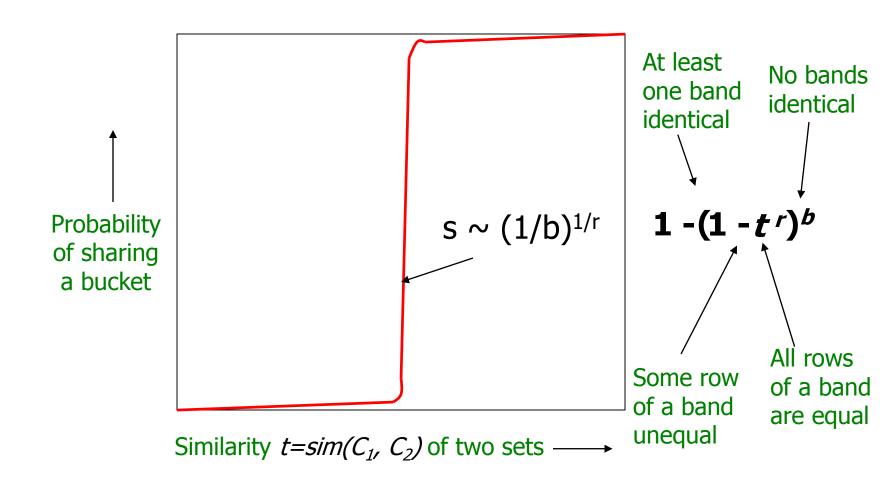

# Example: b = 20; r = 5

- Similarity threshold s
- Prob. that at least 1 band is identical:

| S  | 1-(1-s <sup>r</sup> ) <sup>b</sup> |
|----|------------------------------------|
| .2 | .006                               |
| .3 | .047                               |
| .4 | .186                               |
| .5 | .470                               |
| .6 | .802                               |
| .7 | .975                               |
| .8 | .9996                              |

# Picking r and b: The S-curve

- Picking r and b to get the best S-curve
  - 50 hash-functions (r=5, b=10)

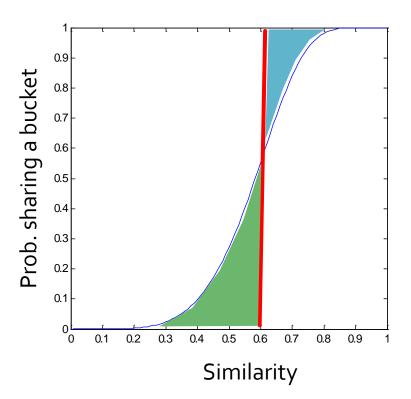

**Green area:** False Positive rate

Blue area: False Negative rate

# LSH Summary

- Tune M, b, r to get almost all pairs with similar signatures, but eliminate most pairs that do not have similar signatures
- Check in main memory that candidate pairs really do have similar signatures
- Optional: In another pass through data, check that the remaining candidate pairs really represent similar documents

## Summary: 3 Steps

- Shingling: Convert documents to sets
  - We used hashing to assign each shingle an ID
- Min-Hashing: Convert large sets to short signatures, while preserving similarity
  - We used similarity preserving hashing to generate signatures with property  $Pr[h_{\pi}(C_1) = h_{\pi}(C_2)] = sim(C_1, C_2)$
  - We used hashing to get around generating random permutations
- Locality-Sensitive Hashing: Focus on pairs of signatures likely to be from similar documents
  - We used hashing to find **candidate pairs** of similarity  $\geq$  **s**